## **Checkliste** Nachnutzung

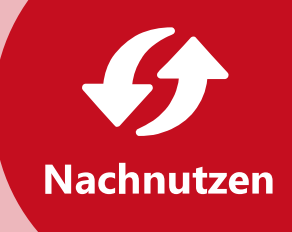

## **Eingrenzung & Recherche**

- Für die Suche nach publizierten Forschungsdaten habe ich folgende Plattformen genutzt:
	- O Suchmaschinen wie [Google Dataset Search](https://datasetsearch.research.google.com/), [Google Scholar](https://scholar.google.com/), [BASE](https://www.base-search.net/) oder [DataCite,](https://commons.datacite.org/)
	- O fachübergreifende Forschungsdatenrepositorien wie [Zenodo](https://zenodo.org/), [Figshare](https://figshare.com/) oder [Dryad](https://datadryad.org/)
	- O fachspezifische Forschungsdatenrepositorien meiner Disziplin, die ich über [re3data](https://www.re3data.org/) finden kann.

## **Nutzungsbedingungen & Verwendung**

- Ich habe überprüft, welche Nutzungsbedingungen die Urheber\*innen und ggf. die Plattformbetreibenden für die Daten vorsehen (z.B. durch Lizenzen). [www.tu.berlin/go190162](http://www.tu.berlin/go190162)
- Falls es sich um personenbezogene Daten handelt, habe ich die datenschutzrechtlich erforderlichen Maßnahmen geklärt und getroffen (z.B. Information der Betroffenen, Anonymisierung). [www.tu.berlin/go190159](https://www.tu.berlin/go190159/)
	- In meinen Publikationen habe ich die genutzten Daten zitiert.

## **Fragen & Unterstützung**

Bei Fragen kann ich mich an das Servicezentrum Forschungsdatenmanagement der TU Berlin wenden. [szf@ub.tu-berlin.de](mailto:szf@ub.tu-berlin.de) [www.tu.berlin/ub/szf](http://www.tu.berlin/ub/szf)

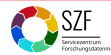

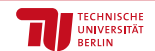